# **SENSORS AND LOCATION**

i<br>T

# **ANDROID SENSORS AND LOCATIONS**

į

### Sensors

- Available sensors
	- Accelerometer
	- Gyroscope
	- Magnetometer
	- Proximity
	- Temperature
	- Light
	- Microphone
	- Camera
	- □ GPS

### **SensorManager**

- Most sensors interfaced through SensorManager or LocationManager
	- Obtain pointer to android service using Context.getSystemService( name )
		- For name, use constant defined by Context class
			- SENSOR\_SERVICE for SensorManager
			- **LOCATION\_SERVICE for LocationManager**
- Check for available sensors using List<Sensor> getSensorList(int type)
	- Type constants provided in Sensor class documentation

### SensorManager

 Use getDefaultSensor(int type) to get a pointer to the default sensor for a particular type Sensor accel = sensorManager.getDefaultSensor

( Sensor.TYPE\_ACCELEROMETER );

- Register for updates of sensor values using registerListener (SensorEventListener, Sensor, rate)
	- $\overline{a}$  rate is an int, using one of the following 4 constants
		- SENSOR\_DELAY\_NORMAL
		- SENSOR\_DELAY\_UI
		- SENSOR\_DELAY\_GAME
		- SENSOR\_DELAY\_FASTEST
	- **Use the lowest rate necessary to reduce power usage**

### SensorManager

Unregister for sensor events using unregisterListener (SensorEventListener, Sensor) or unregisterListener (SensorEventListener)

- Perform register in OnResume() and unregister in OnPause() to prevent using resources while your activity is not visible
- **SensorListener is depracated, use** SensorEventListener instead
	- □ See documentation for Sensor, SensorManager, SensorEvent and SensorEventListener

### SensorEventListener

- **Nust implement two methods** onAccuracyChanged (Sensor sensor, int accuracy) onSensorChanged (SensorEvent event)
- **SensorEvent**

- □ int accuracy
- Sensor sensor
- long timestamp
	- **Time in nanoseconds at which event happened**
- float[] values
	- Length and content of values depends on sensor type

## Coordinate system

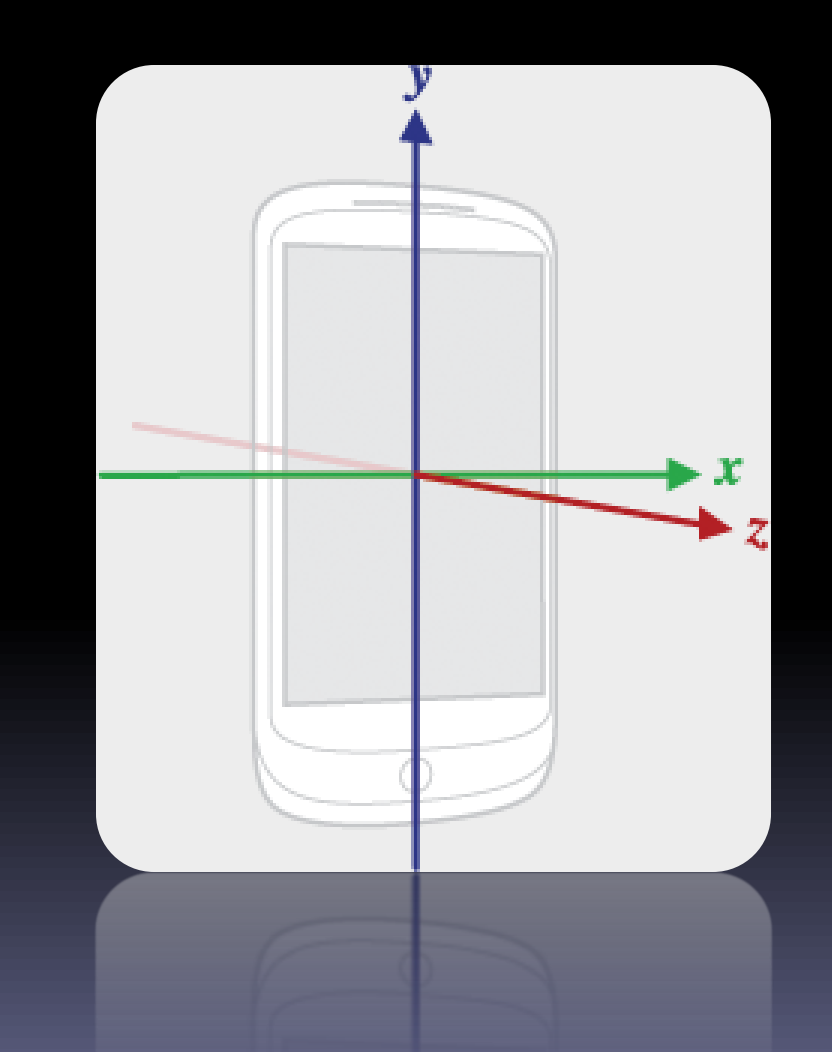

### Sensors

- **Some sensor types are raw values of physical** sensors, others are derived from sensors
- **Example raw types** 
	- **TYPE\_ACCELEROMETER**
	- **TYPE\_GYROSCOPE**
- **Example derived values** 
	- TYPE\_LINEAR\_ACCELERATION
	- **DE TYPE\_ORIENTATION**
- **Some types depend on the underlying hardware,** e.g., TYPE\_PROXIMITY may be derived from ambient light sensor

### Location

#### Providers

- GPS\_PROVIDER
	- GPS meters
- NETWORK\_PROVIDER
	- Wifi 100 meters
	- Cellular 1 km
- □ PASSIVE\_PROVIDER
	- Piggy-back on other updates
- **Each provider has trade-off of power usage,** delay, and accuracy
- **Use minimum accuracy necessary for application** to reduce power usage

### LocationManager

- Register for location updates using void requestLocationUpdates (. . .)
	- Multiple options for request arguments, based on type of request needed. See documentation for all options.
- **Typically pass a LocationListener (like** SensorEventListener)

### LocationListener

#### **Nethods**

onLocationChanged (Location location) onProviderDisabled (String provider) onProviderEnabled (String provider) onStatusChanged (String Provider, int status, Bundle extras)

#### **Provider is the technology used for location** measurements

### Request permissions

Register permission in manifest file

- android.permission.ACCESS\_FINE\_LOCATION
	- **If (possibly) using GPS**
- □ android.permission.ACCESS\_COARSE\_LOCATION
	- For any other location access

```
<manifest ... >
    <uses-permission android:name= 
          "android.permission.ACCESS_FINE_LOCATION" />
    ...
</manifest>
```
### Energy usage

- Reduce power usage wherever possible
- Unregister listener when new updates are not needed
	- removeUpdates (LocationListener)
- **Reduce frequency of updates** 
	- Use higher threshold values for minimum distance and time interval
- Restrict providers used
	- Use lower cost providers when possible

### MapView

- Interface to Google Maps API
- Maps external library not part of standard Android library
	- Install Google API in SDK and AVD Manager
	- □ Select Google API as target for project
	- Must register for Google Maps API key http://code.google.com/android/add-ons/googleapis/mapkey.html
- MapActivity provides subclass of Activity linked to MapView (similar to ListActivity)

# Request permissions

- Add permission and library requests in manifest file
	- Include location permission as before
	- android.permission.INTERNET
		- To interface Google Maps API
	- com.google.android.maps
		- **For Google maps library**

```
<manifest ... >
   <uses-permission android:name="android.permission.INTERNET"/>
    <application ... >
       <uses-library android:name="com.google.android.maps" />
    </application>
</manifest>
```
### Map API key

■ Add Google Map API key to MapView ■ In layout xml file, add following attribute to MapView item

<com.google.android.maps.MapView

. . . android:apiKey="your key here"

/>

# MapView class

- **Enable and configure zoom controls**
- Obtain MapController for control of map
- **Obtain overlay list to add new overlay**
- **Set map mode** 
	- Satellite
	- Street view
	- **Traffic**

# MapController class

- Animate/pan map
- Zoom

- $n \nvert n$
- Out
- Set
- Re-center map

# GeoPoint class

 A latitiude/longitude position stored as integer numbers in microdegrees degrees × 1E6

# Overlay class

- **Add overlay images or icons at GeoPoints**
- Abstract class, use MyLocationOverlay or subclass ItemizedOverlay
- **NyLocationOverlay** 
	- Automatically provide location tracking and indicate position with blue dot
- **E** ItemizedOverlay
	- Subclass to provide a list of overlay icons
		- Can implement touch events

# Testing

- **EXA:** Limited simulation support for sensors
- **To test Android application on device, add** debuggable attribute to manifest file

```
<manifest ... >
    <application ... 
 android:debuggable=
"true" >
    ...
    </application>
   ...
```
</manifest>